# Capítulo 1

## Manual básico

En este capítulo introducimos el lenguaje de programación  $C++$  mediante ejemplos. Cada ejemplo viene acompañado de una breve explicación para hacer énfasi en los comandos nuevos que aparecen en el programa. Estas explicaciones intentan ser, simplemente, útiles, dejando de banda cualquier consideracion de completitud o rigurosidad.

Alguien verdaderamente interesado en aprender a programar deberia completar estas explicaciones con dos cosas: un buen libro de consulta del lenguaje C++, y muchas horas de pr´actica jugando y modificando los programas de ejemplo o escribiendo nuevos programas.

## 1.1. Entrada, salida y variables

Nuestro primer programa:

```
Programa hola.cc
```

```
# include < iostream >
using namespace std ;
int main () {
  cout << "Hola mundo!" << endl;
}
```
#### Salida

#### Hola mundo !

Sólo una de las líneas del programa nos interesa ahora: aquella que empieza con cout. (Más adelante explicaremos porqué las demás líneas son necesarias.) El comando cout sirve para escribir cosas por pantalla. Otro ejemplo:

Programa calculos1.cc

```
# include < iostream >
using namespace std ;
int main () {
 cout << " Unos calculos : " << endl ;
  cout << "2+8*(3+1)=";
  cout << "2+8*" << 3+1 << "=";
  cout << "2+" << 8*(3+1) << "=";
  \cot < 2+8*(3+1) < \cot 1;
}
```

```
Unos calculos :
2+8*(3+1)=2+8*4=2+32=34
```
Todas las instrucciones de nuestros programas acaban con un punto-y-coma (;). Podemos escribir varias cosas usando un único cout, siempre que las separemos convenientemente por símbolos . Podemos escribir cadenas de texto (también llamadas strings) rodeadas por comillas (), que aparecen en pantalla de modo literal; expresiones, como 8\*(3+1), que se calculan antes de aparecer por pantalla; y endl, que quiere decir salto-de-línea.

Programa calculos2.cc

```
# include < iostream >
using namespace std ;
int main () {
  int x =317;
  cout << "El numero 'x' es " << x << "." << endl;
  cout << "Su cuadrado y su cubo son " << x * x << " y "
        << x *x* x << " respectivamente . " << endl ;
  cout << " El polinomio 25 x ^3+12 x ^2 -8 x +2 evaluado a 'x ' da "
        << 25* x *x* x +12* x*x -8* x +2 << endl ;
}
```
Salida

```
El numero 'x' es 317.
Su cuadrado y su cubo son 100489 y 31855013 respectivamente .
El polinomio 25x<sup>-</sup>3+12x<sup>-</sup>2-8x+2 evaluado a 'x' da 797578659
```
Podemos romper líneas y añadir espacios en nuestro programa para que resulte más sencillo de leer, siempre que indiquemos el final de las instrucciones con el símbolo ;. Los espacios sí importan dentro de las cadenas de texto, como por ejemplo en "i ".

En este programa, x es una variable. Una variable es un trozo de memoria donde el ordenador almacena datos. La l´ınea (int x=317;) pide que se reserve un trozo de memoria, llamado a partir de ahora x, con suficiente capacidad para almacenar n´umeros enteros (int, del ingles *integer*), y que contiene inicialmente el número 317. De este punto en adelante, siempre que en el programa aparezca x, se consulta el trozo de memoria correspondiente para saber qué entero contiene x.

```
Programa magia.cc
```

```
# include < iostream >
using namespace std ;
int main () {
  cout << " Elige un numero 'n '. " << endl ;
  int n=74;<br>cout \leq "
               [elijo el " << n << "]" << endl;
  cout << " Doblalo ." << endl ;
  n = 2 * n:
  cout \lt\lt " [me da " \lt\lt n \lt\lt "]" \lt\lt endl;
  cout << " Sumale 6. " << endl ;
  n = n + 6;
  cout << " [obtengo " << n << "]" << endl;
  cout << " Dividelo entre 2 y restale 3. " << endl ;
```

```
n=n/2-3:
  cout << " [sorpresa! obtengo el numero inicial, " << n << "]. " << endl;
\overline{ }
```
Salida

```
Elige un numero 'n'.
  [elijo el 74]
Doblalo .
  [me da 148]
Sumale 6.
  [ obtengo 154]
Dividelo entre 2 y restale 3.
 [ sorpresa ! obtengo el numero inicial , 74].
```
La primera vez que aparece una variable, como n en el programa anterior, es necesario  $\alpha$ declararla, como se hace en la línea int n=74;. Declarar una variable quiere decir elegir cuál es su tipo (en este caso, int, o sea, entero) y darle nombre, para poder hacer referencia a ella más adelante.

El valor almacenado en el trozo de memoria de una variable puede canviar durante la ejecución del programa. Al principio la variable  $n$  vale  $74$ , pero después vale  $2$  multiplicado por aquello que valia n (o sea,  $2.74 = 148$ ), después vale 6 más aquello que valía n  $(6+148)$ 154), y por último la mitad de n menos  $3(154/2 - 3 = 74)$ .

Programa edad.cc

```
# include < iostream >
#include <string>
using namespace std ;
int main () {
  cout << "Hola, como te llamas?" << endl;
  string nombre ;
  cin >> nombre ;
  cout << " Hola , " << nombre << ". Cuando naciste ?" << endl ;
  int nac ;
  cin >> nac ;
  cout << " Si estamos en el 2007 , tu edad es " << 2007 - nac -1
       << " o " << 2007 - nac << "." << endl ;
}
```
#### Salida (interactiva)

```
Hola , como te llamas ?
Pepito
Hola , Pepito . Cuando naciste ?
1997
Si estamos en el 2007 , tu edad es 9 o 10.
```
En este programa tenemos dos variables, nombre y nac. Las variables de tipo string guardan cadenas de texto. Fijaos que al principio de todo hemos añadido una nueva línea, #include <string>. Siempre que utilicemos variables de tipo string es conveniente añadir esta línea. El #include <iostream> sirve para indicar que queremos usar, entre otras cosas, el cout o el cin (en nuestro caso, siempre los usaremos). La línea using namespace std; también debe escribirse siempre.

En el ejemplo se definen las variables sin inicializarlas a ningún valor, porque se leerán a continuación con cin. El comando cin funciona de modo parecido a cout, excepto que utilizamos >> en vez de << ya que cin pone datos en una variable, en vez de sacarlos. Por lo tanto, cout << espera recibir valores para mostrarlos (por ejemplo, 2007-nac-1, mientras que  $\sin \gg$  espera recibir variables donde guardar los datos leídos.

```
Programa sumaAritmetica.cc
```

```
# include < iostream >
using namespace std ;
int main () {
  cout << " Suma de series aritmeticas "
        << "a_0+a_1+...+a_k, on a_i=a+i*c." << endl;
  cout << " Da los valores de :" << endl ;
  \text{cut} \lt\lt "a? ":
  double a;
  cin >> a;
  cout << " c? ";
  double c;
  cin >> c;
  \text{cut} \lt \lt "k?":
  int k;
  cin >> k;
  double resultado = a + (a + k * c); //primero + ultimo
  resultado = resultado * (k+1)/2; \sqrt{1-k+1} sumandos
  cout << "Resultado : " << resultado << endl;
```
Salida (interactiva)

```
Suma de series aritmeticas a_0 + a_1 + \ldots + a_k, on a_i = a + i * c.
Da los valores de :
a? 10
c? 5
k? 3
Resultado : 70
```
El tipo double sirve para almacenar números reales<sup>1</sup>. Se pueden hacer cálculos mezclando int y double. Por ejemplo, k es un int, pero c es un double, de modo que la expresion k\*c es como si fuera de tipo double.

Todo aquello que venga a continuación de los símbolos // en una línea es ignorado. De este modo podemos escribir comentarios que ayuden a otras personas (o a nosotros mismos) a entender el código escrito. Un programa con pocos comentarios es difícil de entender; un programa con muchos comentarios es pesado de leer.

## 1.2. Condicionales y bucles

Los programas que hemos hecho hasta ahora son secuenciales, en el sentido que se ejecutan todas las líneas de código en el orden establecido. Esto es claramente insuficiente, porque a menudo querremos hacer una cosa u otra en función de las entradas que recibamos.

Programa adivina.cc

# include < iostream >

}

 ${}^{1}$ En realidad, y para la mayoría de ordenadores actuales, el tipo double sólo puede guardar los primeros 15 dígitos significativos de los reales, y el tipo int sólo puede guardar enteros entre, aproximadamente, −2000 y 2000 millones.

```
using namespace std;
int main (){
  cout << " Dime el numero x que quieres que piense ." << endl ;
  int x;
  cin >> x;
  cout << " Adivina el numero x que estoy pensando ." << endl ;
  int num ;
  cin >> num ;
  if (num == x) {
   cout << " Muy bien ! A la primera !" << endl ;
  }
  else {
    cout << "No , no es el " << num << ". Tienes un ultimo intento . " << endl ;
    cin >> num ;
    if (num == x) {
      cout << " Bien hecho ." << endl ;
    }
    else {
      cout << " Has fallado . El numero era el " << x << "." << endl ;
    }
  }
}
```
Salida (interactiva)

```
Dime el numero x que quieres que piense .
10
Adivina el numero x que estoy pensando .
13
No, no es el 13. Tienes un ultimo intento.
10
Bien hecho .
```
El símbolo  $==$  es una comparación de igualdad, y no es lo mismo que =. Escribir num==x compara los valores de num y x; escribir num=x; asigna el valor de x a la variable num.

La construcción if  $(...) \{... \}$  else  $\{... \}$ , que se llama instrucción condicional, sirve para ejecutar un código u otro en función de una condición. Si la condición se cumple se ejectan las líneas de código del primer  $\{\ldots\}$ ; si la condición no se cumple, se ejecuta el  $\{\ldots\}$  que hay después del else. Por ejemplo, la línea cout  $\lt\lt$  "Has fallado ... sólo se ejecutaría si se fallan los dos intentos de adivinar el número.

Es una buena costumbre indentar el programa a la derecha cada vez que se abren unas llaves  $\{\}$ . Los programas mal indentados son difíciles de leer, porque no se ve claramente si una línea se ejecuta siempre, o forma parte de uno o más it o else. En la página http://en.wikipedia.org/wiki/Indent\_style podéis encontrar una discusión de los distintos tipos de indentado que se usan en la actualidad.

Programa segundoGrado.cc

```
# include < iostream >
# include < cmath >
using namespace std ;
int main () {
  cout \langle "Introduce 'a', 'b' i 'c' de la ecuacion 'ax 2+bx+c=0'. " \langle endl;
  double a, b, c;
  cin >> a >> b >> c;
```

```
double disc=b*b-4*a*c;
  double epsilon=1e-10; // epsilon: numero muy pequenno
  if ( disc > epsilon ) {
    // discriminante positivocout << " Soluciones reales : "
         << (-b+sqrt(disc))/(2*a) << "."
         << (-b-sqrt(disc))/(2*a) << end1;}
  else if (disc <- epsilon) {
    // discriminante negativocout << " Ninguna solucion real ." << endl ;
 }
  else {
    // discription and te = 0cout << " Una solucion real ( doble ): "
         << -b/(2*a) << end1;}
}
```

```
Salida (interactiva)
```

```
Introduce 'a', 'b' i 'c' de la ecuacion 'ax 2+bx+c=0'.
3
1
-2Soluciones reales: 0.666667,-1
```
El comando sqrt() calcula raíces cuadradas. Para utilitzarlo hemos de añadir #include <cmath>.

En nuestro ejemplo necesitamos utilizar condicionales para distinguir entre discriminantes positivos, negativos y cero. Es práctica habitual encadenar varios else if si queremos considerar más de dos alternativas.

Hay que ser muy prudente al hacer comparaciones entre dos double: el ordenador sólo guarda la primeras cifras decimales de cada número, de modo que al hacer cálculos se pueden producir pequeños errores de redondeo<sup>2</sup>. Por este motivo es práctica habitual utilizar un valor muy pequeño (en nuestro caso epsilon, que vale  $10^{-10}$ ) para dar un margen de error a los cálculos.

Programa pow.cc

```
# include < iostream >
using namespace std ;
int main () {
  cout \langle \cdot \rangle " Calculo de x \hat{ } " \langle \cdot \rangle endl;
  cout << " * Introduce x ( diferente de cero !): ";
  double x;
  cin >> x;
  cout << " * Introduce y ( entero !): " ;
  int y;
  cin >> y;
  if (y < 0) {
     x = 1 / x;
```
<sup>2</sup>Es parecido a lo que ocurre en las calculadoras cuando se escribe 1/3 y luego se multiplica por 3.

```
y = -y;
 }
  double res =1;
  while (y>0) {
    res = res *x;
    y = y - 1;\mathfrak{r}cout << "Resultado: " << res << endl;
}
```
#### Salida (interactiva)

```
Calculo de x<sup>o</sup>y.
 * Introduce x ( diferente de cero !):3
 * Introduce y ( entero !):8
Resultado : 6561
```
El programa anterior calcula potencias (enteras) de un real sin utilizar el comando pow del <cmath>. Primero, utiliza un if para distinguir si el exponente es negativo o positivo (como y es un int no tenemos los problemas de precisión que podíamos tener con los double). Después necesita hacer tantas multiplicaciones como el valor absoluto del exponente.

Para conseguirlo utilitzamos el comando while  $(\ldots)$   $\{\ldots\}$ . El código de dentro de las llaves  $\{\}\$ se ejecutará una y otra vez mientras la condición de los paréntesis sea cierta. En nuestro ejemplo, se ejecutará tantas veces como el valor que y tenía originalmente: la primera vez y tendrá el valor original, después y valdrá uno menos, etc., hasta que y valga cero, momento a partir del cual la condición y>0 será falsa y se saldrá del while.

```
Programa adivina2.cc
```

```
# include < iostream >
# include < string >
# include < cstdlib >
# include < ctime >
using namespace std ;
int main () {
 srand (time (0));
  bool continua = true ;
  while (continua) {
    int x = rand() %100+1;
    cout << " Adivina el numero (1 -100) que estoy pensando . " << endl ;
    int num = -1;
    int intentos =0;
    while (num != x) {
      cout << " Di :";
      cin >> num ;
      ++ intentos ;
      if ( num > x) cout << " Demasiado grande ! " << endl ;
      else if (num <x) cout << "Demasiado pequenno!" << endl;
      else cout << "Correcto! Has tardado " << intentos << " intentos." << end];
    }
    string resp = " " ;while (resp!="si" and resp!="no") {
      cout << endl << "Quieres seguir jugando? (si/no)" << endl;
      cin >> resp ;
```

```
}
     if ( resp == " no ") continua = false ;
  }
}
```

```
Salida (interactiva)
```

```
Adivina el numero (1 -100) que estoy pensando .
Di :50
Demasiado pequenno !
Di :75
Demasiado pequenno !
Di :88
Demasiado pequenno !
Di :94
Demasiado grande !
Di :91
Correcto ! Has tardado 5 intentos .
Quieres seguir jugando? (si/no)
no
```
No es demasiado vistoso, pero es el primer juego que podemos programar. Aparecen varios comandos nuevos. El tipo bool es un nuevo tipo de datos, como int, string o double. Es un tipo muy sencillo: una variable bool sólo puede almacenar dos valores: el valor false y el valor true. En nuestro ejemplo usamos la variable continua en la instrucción while (continua) para que se vayan jugando partidas mientras el usuario quiera continuar.

En este juego necesitamos obtener nombres aleatorios. El comando rand() nos devuelve un natural aleatorio más grande o igual que 0. El valor máximo que puede devolver rand() depende del ordenador y del compilador<sup>3</sup>. La operación % sirve para calcular el residuo de una división. Por lo tanto,  $\text{rand}()$  %100+1 quiere decir: genera un número aleatorio; divídelo por 100 pero quédate con el residuo (un número aleatorio entre 0 y 99); súmale 1. Siempre que queramos utilizar rand() tenemos que a˜nadir el comando srand(time(0)) al principio del programa (sirve para inicializar el generador de números aleatorios) y incluir  $\zeta$ ctime> y  $\zeta$ ctime>. Las otras novedades son que el símbolo  $\neq$  se escribe !=, que podemos escribir condiciones compuestas en los while y en los if, utilizando las palabras and y or, y que ++intentos incrementa intentos en 1 unidad (es equivalente a escribir intents=intents+1).

Finalmente, podemos prescindir de poner las llaves {} en un if (o en un while) si el bloque de código que queremos ejecutar, caso de cumplirse la condición, es de una sola instrucción, como ocurre en todos los ifs que aparecen en el programa. El objetivo es conseguir un programa más compacto y fácil de leer. Hacerlo o no hacerlo es una cuestión  $de$  gustos<sup>4</sup>.

Programa primeros1.cc

| #include <iostream></iostream>                                                           |  |
|------------------------------------------------------------------------------------------|--|
| using namespace std;                                                                     |  |
| int main() $\{$<br>$int$ minimo=1000;<br>$int$ maximo=1030;                              |  |
| cout $\lt$ "Primeros entre " $\lt$ minimo $\lt$ " y " $\lt$ maximo $\lt$ ":" $\lt$ endl; |  |

 $3$ Suele ser un poco más de 2000 millones.

<sup>&</sup>lt;sup>4</sup>Hay programadores que prefieren poner siempre los símbolos {}, ya que si más tarde se modifica el programa y se añaden instrucciones en el if, uno podría olvidarse de incluir los {}.

```
for (int i = minimo; i \le maximo; ++i) {
    // miramos si i es primero
    int div = 2; //posible divisor de i
    bool descartado = false ;
    //si i no es primero, tiene un divisor \leq que su raiz cuadrada
    while (div*div <= i and not descartado) {
      if (i)<sup>'</sup>div ==0) descartado = true; //confirmado: no es primer
      else ++ div ;
    \mathbf{r}if (not descartado) cout << i << " es primero" << endl;
  }
}
```
Salida

Primeros entre 1000 y 1030: 1009 es primero 1013 es primero 1019 es primero 1021 es primero

En este programa aparece la instrucción for, la cual es una especialización del while: escribir for $(A;B;C)$   $\{ \ldots \}$  es basicamente equivalente a escribir A; while(B)  $\{ \ldots ; C; \}$ . Es costumbre utilitzar el for cuando queremos un while que itere por un cierto rango de números. Por ejemplo, si quisiéramos repetir un código 10 veces, podríemos escribir for(int  $i=0$ ; $i<10$ ; $i+1$ )  $\{ \ldots \}$ , y el código de dentro de las llaves se ejecutaría una vez por cada posible valor de i, desde 0 hasta 9.

También podemos ver que los símbolos  $\leq y \geq$  se escriben  $\leq y \geq$ , y que not sirve para negar un valor booleano. La condición div\*div<=i nos permite probar únicamente los posibles divisores imprescindibles.

Programa xcubo.cc

```
// Dibuja la funcion y = x^3.
# include < iostream >
using namespace std ;
int main () {
  double xmin = -1, xmax = 1;
  double ymin = -1, ymax = 1;
  int xres =40 , yres =20;
  char c = 'X';
  for ( int iy =0; iy < yres ;++ iy ) {
    for (int ix=0; ix < xres; ++ix) {
      double x = xmin + ix * (xmax - xmin) / (xres - 1);
       double y = ymax - iy * (ymax - ymin) / (yres - 1);
      if (y>x*x*) cout << ' '; else cout << c;
    \lambdacout << endl ;
  }
}
```
Salida

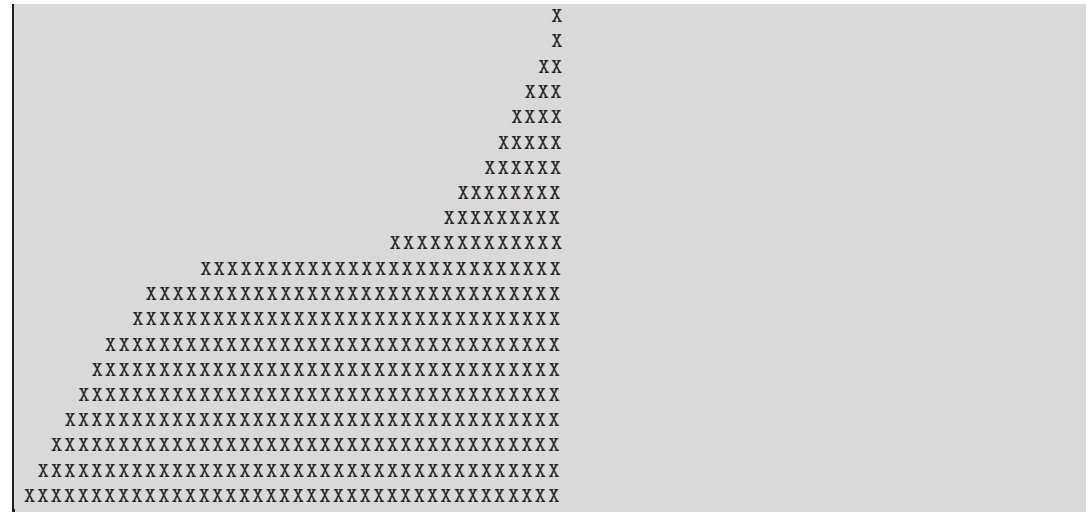

Aqui aparece un nuevo tipo de datos, char, que sirve para almacenar caracteres. La diferencia entre char y string es que un char siempre contiene una única letra o símbolo, mientras que un string contiene una secuencia de 0, 1 o más caracteres. Para distinguir entre ellos escribimos los strings con los símbolos, y los caracteres con los símbolos ''.

Como se puede ver en este ejemplo, es conveniente poner los números importantes de un programa en variables declaradas al inicio. De este modo no es necesario rebuscar dentro el cógigo si nunca queremos cambiar estos valores (por ejemplo, la parte de la función que queremos dibujar —el recuadro definido por  $(-1, -1)$  y  $(1, 1)$ , o la resolución del dibujo—40 caracteres de ancho por 20 caracteres de alto).

En cuanto a los nombres de las variables, una buena regla es utilizar los nombres mas cortos que dejen claro el significado. Por ejemplo, las variables i, j, tal y como ocurre en matemáticas, se suelen usar para índices; está claro, pues, que ix, iy son dos índices para recorrer las posiciones  $(x, y)$  del dibujo. Pensad, sin embargo, que aquí estamos escribiendo programas cortos –en general, los programas largos y complejos tienen muchas variables, y se hace necesario usar nombres más descriptivos.

### 1.3. Funciones

Para ver que es una función reescribiremos el programa 1.2.

```
Programa xcubo2.cc
```

```
// Dibuja la funcion y = x^33.
# include < iostream >
using namespace std ;
double f (double x) {
  return x*x*x:
}
void dibuja ( double xmin , double xmax , double ymin , double ymax ,
               int xres , int yres , char c) {
  for ( int iy =0; iy < yres ;++ iy ) {
    for (int ix=0; ix \leq xres; ++ix) {
       double x = xmin + ix * (xmax - xmin) / (xres - 1);double y = ymax - iy * (ymax - ymin) / (yres - 1);
```

```
if (y>f(x)) cout \lt\lt "";
       else cout << c:
     \overline{1}cout << endl ;
  }
}
int main () {
  dibuja (-1, 1, -1, 1, 40, 20, 'X');
}
```
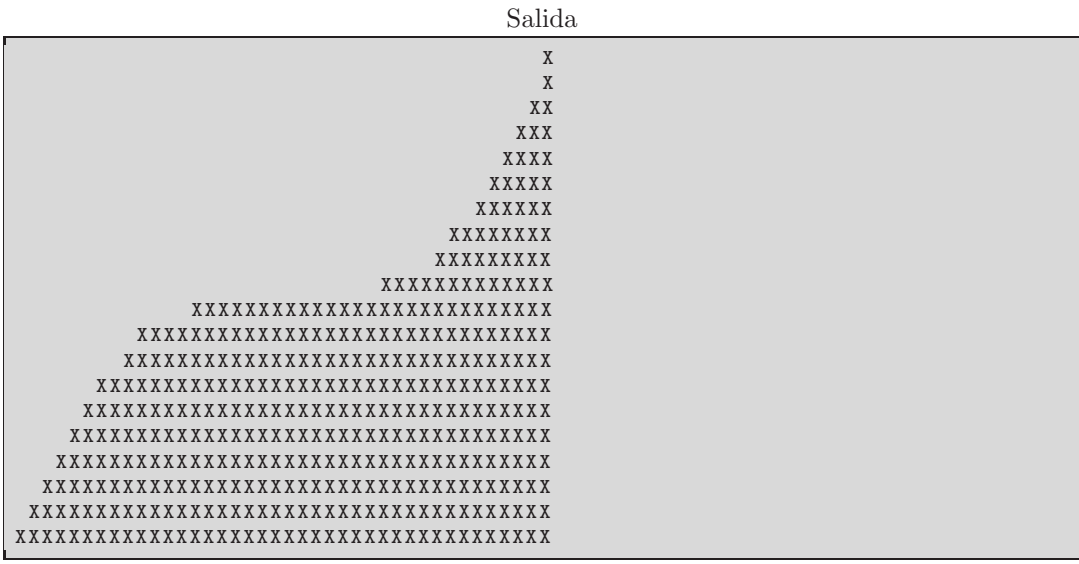

Este programa es mas largo, utiliza cosas que no hemos visto todavía, pero da exactamente la misma salida que el anterior programa. ¿Qué hemos ganado? Claridad.

Leemos este programa empezando por el final, el main(), que es aquello que primero ejecuta el ordenador. Aparentemente hay una única instrucción, la (sospechosa) dibuja $(\ldots)$ . Esta instrucción es inventada: no forma parte del lenguaje de programación, sino que nosotros la hemos creado. Es como una instrucción que recibiera muchos datos (cuatro doubles, dos ints, un char) y que, una vez se ejecute, hara aquello que se indica en su definición (los dos fors, uno dentro del otro, que nos permiten dibujar la gráfica de  $x^3$ ). Pero también podem ver que, en vez de  $(y \times x \times x)$  como antes, ahora aparece  $(y \times f(x))$ . La idea es la misma: f es una función inventada por nosotros que, en este caso, recibe un double x y devuelve otro double, utilizando el comando return.

Es común llamar *funciones* a aquellos trozos de programa que devuelven valores (como por ejemplo f(), que devuelve un double) y acciones o procedimientos a aquellos trozos del programa que no devuelven nada, pero que provocan alg´un efecto (por ejemplo, dibuja() muestra la gráfica por pantalla, pero no devuelve nada; esto se marca con void, el tipo vacío. En el lenguaje de programación  $C_{++}$  no se hace una distinción explícita entre funciones y acciones, ya que una acción no es más que una función que no devuelve nada.

La claridad que hemos ganado también nos ayuda a poder modificar el programa más fácilmente. Por ejemplo:

- 1. Si queremos que el usuario nos introduzca los márgenes del dibujo, sólo tenemos que modificar el bloque de código del main().
- 2. Si queremos cambiar el modo en que la gráfica se dibuja, sólo tenemos que modificar el bloque de código de dibuixa().

3. Si queremoos cambiar la función a dibujar, sólo tenemos que modificar el bloque de  $c$ ódigo de  $f()$ .

Ahora que sabemos qué son las funciones, podemos entender mejor que es el int main(): es una función que no recibe nada y que devuelve un entero, y que es llamada inicialmente cuando ejecutamos nuestro programa<sup>5</sup>.

```
Programa grafica.cc
```

```
// Dibuja la funcion y = sin(x).
# include < iostream >
# include < cmath >
using namespace std;
double f (double x) {
  return sin (x );
}
void dibuixa ( double xmin , double xmax , double ymin , double ymax ,
               int xres , int yres , char c) {
  double incx = (xmax - xmin) / (xres - 1);double incy=(ymax-ymin)/(yres-1);
  for ( int iy =0; iy < yres ;++ iy ) {
    for (int ix=0; ix < xres; i+j ix) {
      double x = xmin + ix * incx;
       double y = ymax - iy * incy;
       if ((f(x)+\text{incy} > y) and (y>f(x))) cout \lt\lt c;
       else cout << ' ';
    }
     cout << endl ;
  }
}
int main () {
  double pi=acos(0)*2;
  dibuixa (-pi, pi, -1, 1, 40, 20, 'X');
}
```
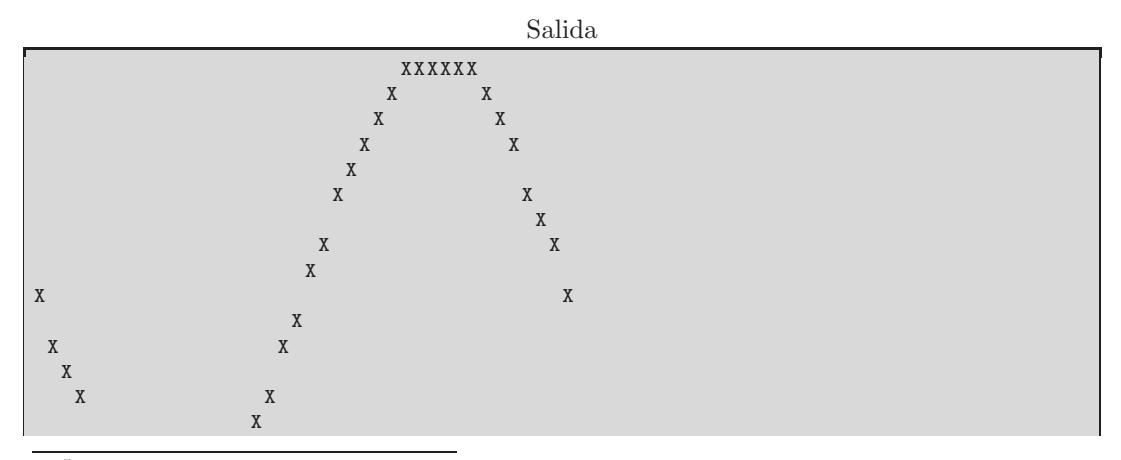

 $^5\rm{Siempre}$ que un programa finaliza, tiene que devolver un número llamado  $c\acute{o}digo$  de  $error$  al sistema operativo, para indicarle si se ha ejecutado correctamente o si ha habido alg´un problema. Este es el n´umero que se espera que devuelva la función int main. No devolver ningún número, como ocurre con todos nuestros programas, es equivalente a devolver el número 0, que quiere decir "todo ha ido correctamente".

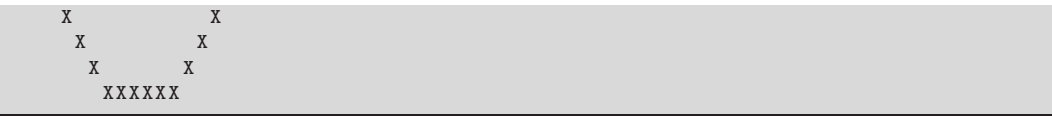

Hemos modificado el programa anterior para que dibuje la gràfica de la función  $sin(x)$ en  $[-\pi, \pi]$ . Modificando el código de f() hemos conseguido que dibuje sin(x) en vez de  $x^3$ ; modificando el código de dibuja() hemos cambiado el modo en que se dibuja la gràfica; y modificando el código del main() hemos cambiado el rango del dibujo. Uno de los (muchos) modos de utilizar  $\pi$  sin tener que escribir sus decimales es recordar que  $\cos(\pi/2) = 0$ .

Programa parametros.cc

```
# include < iostream >
using namespace std ;
int incrementa (int x1, const int & x2, int & x3) {
 x1 = x1 + 1:
  // x2 = x2 +1 daria error de compilacio , por el const
  x3 = x3 + 1;return x2 +1;
}
int main () {
  int y, y1=7, y2=7, y3=7;
  y = incrementa (y1, y2, y3);
  cout << "y =" << y' << "; y1 =" << y1
        << "; y2 =" << y2 << "; y3 =" << y3 << endl;
}
```
#### Salida

#### $y=8$ ;  $y1=7$ ;  $y2=7$ ;  $y3=8$

Las funciones pueden recibir los parámetros de tres modos: por copia de valor (int), por referencia constante (const int  $\&$ ) o por referencia (int  $\&$ ). Los dos primeros modos son de *entrada*, porque dentro de la función podemos consultar los parámetros recibidos, pero no podemos modificarlos (en el caso de la copia por valor nos está permitido modificar el parámetro, pero las modificaciones sólo tienen efecto dentro de la función; en el caso de referencia constante, no está permitido modificar el parámetro). El tercer modo, la referencia, es de *entrada-salida*: la función puede modificar el parámetro, y las modificaciones se mantienen cuando se sale de la función.

Programa angulos.cc

```
# include < iostream >
# include < cmath >
using namespace std ;
void posxy (double grados, double radio, double &x, double &y) {
  double conversion =2* acos (0)/180;
  x= radio * cos ( grados * conversion );
  y= radio * sin ( grados * conversion );
\overline{1}void escribe ( double grados , double radio ) {
  double x , y;
  posxy (grados, radio, x, y);
  cout << " El punto de angulo " << grados << " a distancia " << radio
        << " es el (" << x << "," << y << ")" << endl;
}
```

```
int main () {
  escribe (0, 2);
  escribe (45 , 3);
  escribe (90 , 4);
  escribe (180 , 5);
}
```
Salida

```
El punto de angulo 0 a distancia 2 es el (2,0)El punto de angulo 45 a distancia 3 es el (2.12132 ,2.12132)
El punto de angulo 90 a distancia 4 es el (2.44921e-16,4)El punto de angulo 180 a distancia 5 es el ( -5 ,6.12303e -16)
```
Como podemos apreciar en la acción posxy() anterior, si queremos acciones que "devuelvan" más de un dato necesitamos utilizar parámetros de salida, para los cuales usamos el paso de parámetros por referencia.

## 1.4. Strings

Hasta ahora hemos tratado los strings como si fuesen un tipo de datos básico: los hemos leído por la entrada, escrito por la salida, y comparado con otros strings con los operadores == y !=. Ahora veremos otras cosas que podemos hacer con ellos.

Programa palindromo.cc

```
# include < iostream >
# include < string >
using namespace std;
bool espalindromo (const string & st) {
  int n= st . size ();
  for (int i=0; i < n/2; ++i) {
   if (st[i]!=st[n-1-i]) return false;
  }
  return true ;
}
int main () {
  string nombre="";
  while ( nombre != "FIN ") {
    cin >> nombre ;
    if ( nombre != "FIN") {
      if ( espalindromo ( nombre ))
         cout << nombre << " es palindromo de "
              << nombre . size () << " letras ." << endl ;
    }
  }
}
```
Entrada

```
palindromo 2001 2002
nosappason H anna mannana FIN
```
Salida

```
2002 es palindromo de 4 letras .
nosappason es palindromo de 10 letras .
H es palindromo de 1 letras .
anna es palindromo de 4 letras .
```
Cuando pasamos strings a un procedimiento es preferible no utilizar el paso de parámetros por copia de valor, ya que los strings pueden ser grandes y por tanto lento de copiar.

La llamada  $st.size()$  nos devuelve un entero con el tamaño (el número de caracteres) de st. La construcción st[i] nos devuelve el caracter (char)  $i$ -ésimo de st. Los caracteres de un string están numerados del 0 al n−1, donde n es el tamaño del string. Intentar acceder al carácter de un string con un índice que no esté entre el 0 y el  $n - 1$  es un acceso ilegal, y tiene consecuencias indefinidas: puede ser que la llamada devuelva un valor sin sentido, o que el programa acabe bruscamente dando un error de ejecución, por haber accedido a memoria que no ten´ıa asignada. Por ejemplo, st[st.size()] siempre es ilegal, mientras que el código st[st.size()-1] accede al último elemento del string, el ekemento n−1, excepto en el caso que el string fuera vacío, ya que entonces sería un acceso ilegal.

Programa gira.cc

```
# include < iostream >
#include <string>
using namespace std ;
string gira (const string & st) {
  int n= st . size ();
  string stgirado = string (n, ' ' );
  for (int i=0; i \le n; i+1)
    stgirado[i]=st[n-1-i];return stgirado ;
}
int main () {
  string st = " " :while (st != "FIN") {
    getline ( cin , st );
    if (st != "FIN") {
       cout << st << endl ;
       cout << "[" << gira(st) << "]" << endl;
    }
  }
}
```
#### Entrada

Hola, soy una frase. Girame, por favor. Hola, soy otra frase. Yo tambien quiero. FIN

Salida

Hola, soy una frase. Girame, por favor. [.rovaf rop , emariG . esarf anu yos , aloH] Hola, soy otra frase. Yo tambien quiero. [.oreiuq neibmat oY .esarf arto yos , aloH]

La llamada string $(n, c)$  nos devuelve un string de n caracteres inicialmente con valor c (espacios, en nuestro ejemplo). La instrucci´on getline(cin,st) sirve para leer texto de la entrada hasta encontrarnos con un caracter final de línea (se diferencia de la instrucción  $\sin \gg$  st porque ésta lee la entrada hasta encontrarse un final de línea o un espacio).

Programa palabrasGrandes.cc

```
# include < iostream >
# include < string >
using namespace std ;
bool esletra ( char c) {
  return (c \geq - \lambda') and c \leq - \lambda' or (c \geq - \lambda') and c \leq - \lambda';
}
//incorpora la palabra st [i0]..st [i1-1] en resultado
void incorpora (const string &st, int i0, int i1, string & resultado) {
  resultado = resultado + "[" + st.substr(i0, i1-i0) + "]";
}
string palabrasGrandes (const string & st, int tammin) {
  string resultado ;
  int n= st . size ();
  int i=0;
  while (i < n) \{//buscamos primera letra
    while (i < n and (not esletra(st[i])))
       ++ i;//buscamos ultima letra
    if (i < n) {
      int i0=i;
       while (i < n and (sletra(st[i])))
         ++i:if (i-i0>=tammin) incorpora (st, i0, i, resultado);
    }
  \rightarrowreturn resultado ;
}
int main () {
  string st ;
  getline ( cin , st );
  cout << palabrasGrandes (st , 5) << endl ;
}
```
#### Entrada

Hola! Solo queremos palabras con \*muchas\* l e t r a s (grandes!).

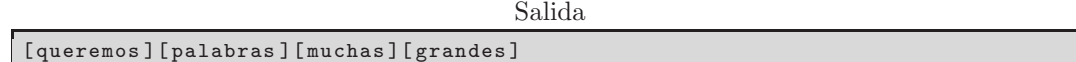

El ordenador guarda los caracteres en un código llamado ASCII, pero para conocer si un char está entre (pongamos) la 'A' y la 'Z' no hace falta conocer cuáles son los códigos correspondientes, tenemos bastante sabiendo que las letras tienen códigos consecutivos. Podemos concatenar strings utilizando el símbolo de suma +. Esto funciona con strings pero no con chars: por este motivo hemos escrito "[" en vez de '['. Por último,  $st.substr(i,len)$ nos devuelve un string de tamaño len formado por los carateres del  $st[i]$  al  $st[i+len-1]$ .

## 1.5. Vectores

A menudo se tiene la necesidad de almacenar muchos datos en un programa. Un vector de tamaño n es una secuencia de n variables del mismo tipo, numeradas del 0 al  $n-1$ . Un string es, en cierto modo, un vector con variables de tipo char.

```
Programa evalua.cc
```

```
# include < iostream >
# include < vector >
using namespace std ;
// polinomio: coefs [i] es el coeficiente de <math>x^i</math>double evalua ( const vector < double > & coefs , double x) {
  double res =0;
  double z=1; // en cada iteracion, z vale x^ifor (int i=0; i <coefs.size(); ++i) {
    res += z * cos f s[i];z \cdot = x:
  }
  return res ;
}
//entrada: numero n de coeficients,
// los n coeficientes c[n-1], c[n-2], ..., c[0]<br>// el numero x
            // el numero x
//salida: evaluacion del polinomio c[n-1]x^{\frown}{n-1}+...c[1]x+c[0]int main () {
  int n;
  \sin >> n;
  vector < double > coefs (n);
  int i=n-1;
  while (i>=0) {
    cin >> coefs[i];
     --i;
  }
  double x;
  cin >> x;
  cout \lt evalua (coefs, x) \lt endl;
}
```
Entrada

5 1 0 1 0 1  $\mathcal{L}$ 

21

Salida

Cuando usemos vectores tenemos que hacer un #include <vector>. Los vectores están asociados a algún tipo, por ejemplo, vectores de doubles, y esto lo escribimos vector<double>. Cuando creamos un vector tenemos que decir su tamaño, como en vector  $\langle \text{double}\rangle \text{coeffs(n)}$ , ya que de otro modo tendríamos un vector de tamaño 0. Cuando pasemos vectores a un procedimiento es conveniente hacerlo siempre por referencia (no constante o constante, seg´un si queremos modificarlo o no), para evitar que se hagan copias innecesarias de los (muchos) datos que puede tener.

Programa diagrama.cc

```
# include < iostream >
# include < vector >
using namespace std;
int maximo ( const vector < int > & nums ) {
  int max = nums [0];
  for (int i=1; i<nums.size();++i)if (max < nums [i]) max = nums [i];
  return max ;
}
// dibuja un diagrama de barras de los numeros leidos
void dibuja ( const vector < int > & nums ) {
 int m=maximo (nums);
  for (int i = 1; i \le m; ++i) {
    for (int j=0; j < nums. size ();++j)if (nums[j])<sup>-m-i)</sup> cout \lt\lt "*";
         else cout << " ";
    cout << endl ;
  }
}
//lleemos numeros hasta encontrar un negativo
int main () {
  vector <int> nums;
  int num ;
  cin >> num ;
  while (num \ge 0) {
    nums . push_back ( num );
    cin >> num ;
  \rightarrowdibuja (nums);
}
```
#### Entrada

1 1 2 6 5 2 2 4 5 5 3 1 2 1 -1

Salida

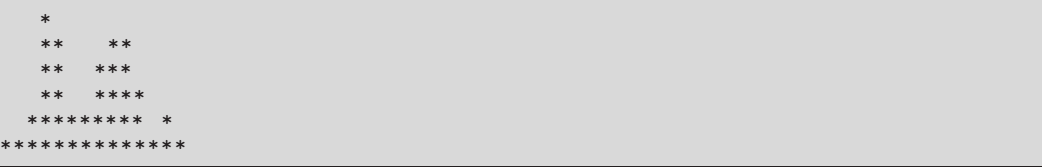

A menudo desconocemos cuantos elementos tendr´a nuestro vector. En este caso podemos utilizar la función v.push back(e) de los vectores, que primero incrementa el v.size() en 1, y después hace que el nuevo elemento  $v[v.size() - 1]$  pase a valer e. Intentar acceder fuera de los márgenes del vector es, al igual que con los strings, ilegal.

Programa transpuesta.cc

```
# include < iostream >
# include < vector >
using namespace std ;
typedef vector < double > fila ;
typedef vector <fila> matriz;
```

```
matriz lee_matriz () {
 int filas, cols;
  cin >> filas >> cols ;
  matriz M(filas, cols);
  for (int f=0; f <filas; ++f)
    for (int c=0; c \leq c \leq 1s; ++c)
      cin \gg M[f][c];
  return M;
}
void escribe_matriz ( const matriz & M) {
  int filas =M. size ();
  int cols = M [0]. size ();
 for (int f=0: f \leq f ilas : ++ f) {
    \text{cut} \leq \text{M[f][0]};
     for (int c=1; c < cols; ++c)\text{cout} << " " << M[f][c];
    cout << endl ;
 }
\overline{\phantom{a}}matriz transpuesta (const matriz &M) {
 int filasM=M.size();
 int colsM=M[0]. size(); //num columnas=tam de fila
  int filasMt = colsM ;
 int colsMt = filasM ;
  matriz M_t ( filasMt , colsMt );
  for ( int ft =0; ft < filasMt ;++ ft )
    for ( int ct =0; ct < colsMt ;++ ct )
      M_t[f_t][ct] = M[ct][ft];return M_t ;
}
//transponemos una matriz
int main () {
 matriz M= lee_matriz ();
 matriz M_t=transpuesta (M);
 escribe_matriz ( M_t );
}
```
#### Entrada

5 6 1 2 3 4 5 6 7 8 9 0 1 2 3 4 5 6 7 8 9 0 1 2 3 4 5 6 7 8 9 0

#### Salida

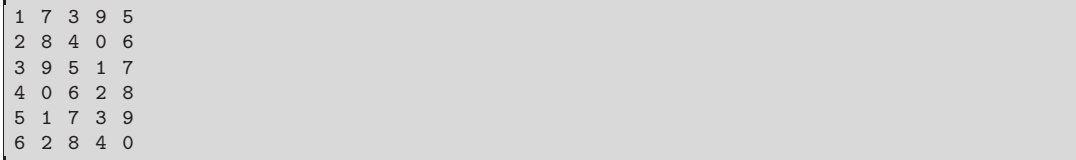

En este ejemplo trabajamos con vectores de vector<double>. Hubiéramos podido declararlos directamente con vector<vector<double>  $>^{6}$ , pero con el comando typedef conseguimos un programa más legible: por ejemplo, typedef vector<double> fila indica que, siempre que escribamos fila queremos ecir vector<double>.

En principio, no hay nada especial en tener un vector de vectores: si M es un vector de vectores de double,  $M[i]$  es un vector de double (la fila *i*-ésima), y  $M[i][j]$  es un double (el elemento j-ésimo de la fila i-ésima). En este ejemplo todas las filas tienen el mismo tamaño, pero nada impediría que filas distintas tuvieran tamaños distintos.

La declaración matriz M(filas, cols); es un modo abreviado de escribir matriz M(filas, fila(cols));, es decir: M se declara como una matriz con filas filas, cada una de las cuales es una fila con cols doubles.

Programa lexicografico.cc

```
# include < iostream >
#include <string>
# include < vector >
using namespace std;
int columnas = 17; //ancho para escribir la salida.
// Function que compara los strings por longitud.
// (devue lve cierto cuando se cumple a < b segun nuestro criterio)bool compara_por_long ( const string &a, const string &b) {
  if (a.size() != b.size() return a.size() < b.size();
  else return a<b; //en caso de empate, el orden normal
}
void escribe4columnas ( const vector < string > &v) {
  for (int i = 0; i < v. size (); + + i) {
    cout \leq string (columnas-v[i].size(), '') \leq v[i];
    if (i\sqrt[6]{4} == 3) cout \lt\lt endl; //4 columnas
  }
}
int main () {
 vector < string > v;
  string st ;
  \sin \gg \sin :
  while (st != "FIN") {
    v . push_back ( st );
    cin >> st;
  \mathbf{I}sort (v. begin (), v. end ());
  escribe4columnas (v );
  cout << endl << endl ;
  sort (v. begin (), v. end (), compara_por_long);
  escribe4columnas (v );
}
```
#### Entrada

```
Por favor, ordename por orden alfabetico (lexicografico) primero, y
despues ordename por longitud de palabras , y escribeme en 4
columnas . Las
mayusculas van antes que las minusculas , porque los codigos ASCII de
```
 $6E$ s necesario poner un espacio entre los símbolos  $>$  >, de otro modo el ordenador se confundiría con el >> del cout.

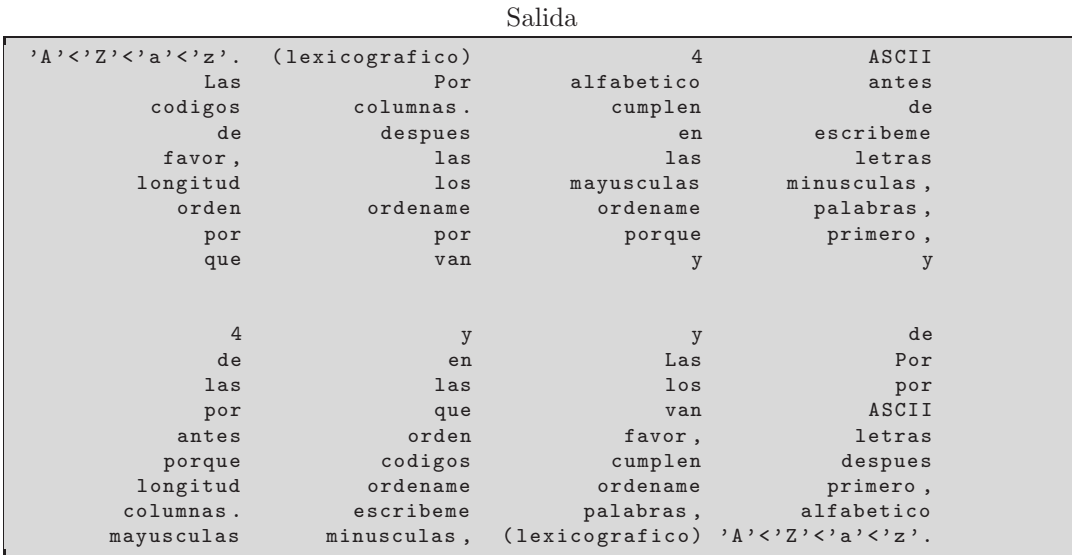

Para ordenar los elementos de un vector usamos el procedimiento sort, el cual puede ser llamado de diversos modos. Para ordenar un vector v entero de menor a mayor, la opción más usual, debemos hacer la llamada sort(v.begin(), v.end());. Es necesario, sin embargo, que los tipos sean comparables los unos con los otros: podemos hacerlo con vector<string>, porque los strings son comparables (lexicográficamente), pero también con enteros, con reales, con vectores, y en general, con cualquier tipo predefinido.

Cuando no queramos utilizar la función de comparación por defecto, o cuando el tipo que tengamos no sea comparable, podemos llamar al sort pasándole un parámetro extra, nuestra propia función de compración: una función que recibe dos parámetros del tipo que queremos comparar, y devuelve un booleano que indica si el primer valor es menor que el segundo.

## 1.6. Maps

Las variables de un vector de tamaño n están indexadas por números del 0 al  $n - 1$ . Un map es parecido a un vector pero sin ésta limitación: somos libres de elegir cualquier tipo de datos y cualquier rango para indexar las variables que contiene el mapa.

Programa deudas.cc

```
# include < iostream >
#include <string>
#include <map>
using namespace std:
typedef map < string , int > cuentas ;
void lee_cuentas ( cuentas &c) {
 string da ;
  cin >> da ;
  while (da != "FI") {
    int q;
    string recibe ;
    cin >> q >> recibe ;
```

```
c [da] -=q;
    c[recibe]+=q;\sin \gg da:
  }
}
int main () {
  cuentas c:
  lee_cuentas (c);
  string nombre ;
  cin >> nombre ;
   while ( nombre != " FI ") {
     cout << " * " << nombre << ": " << c [ nombre ] << endl ;
    cin >> nombre ;
  }
}
```

```
Entrada
```

```
Pepito 100 Marta
Maria 50 Pepito
Pepito 10 Marta
Maria 12 Pepito
Juan 13 Pepito
Pepito 10 Marta
FIPepito
Marta
JuanAndres
{\tt F\,I}
```

```
Salida
```

```
* Pepito : -45
* Marta : 120
  JuanAndres : 0
```
En este ejemplo creamos un map<br/>string,int>, que es un map que almacena ints (las cuentas de la gente) y las variables del cual están indexadas por string (los nombres de la gente). Tenemos que hacer un #include <map> siempre que queramos utilizar mapas.

Podemos usar de índice de un mapa cualquier tipo comparable (strings, enteros, vectors, ...). Además, en un map no hay accesos ilegales. Si usamos un índice que no haya aparecido antes, el map nos crea una variable nueva inicializada con el índice y el valor por defecto del segundo tipo (0, en el caso de enteros).

```
Programa dnis.cc
```

```
# include < iostream >
#include <string>
#include <map>
using namespace std;
//entrada:// listado de pares nombre -- dni
// acaba con un nombre con dni=0
//salida :
// los nombres ordenados por dni
typedef map < int , string > dni_nombre ;
int main () {
```

```
dni_nombre dn ;
  int dni ;
  string nom ;
  cin >> nom >> dni ;
  while (dni != 0) {
    dn [dni]=nom ;
    cin >> nom >> dni ;
 }
  for ( dni_nombre :: iterator it = dn . begin (); it != dn . end (); ++ it ) {
    dni = it - \frac{1}{1}nom = it -> second ;
    cout \lt nom \lt " (" \lt dni \lt ")" \lt endl;
 }
}
```

```
Entrada
```

```
Johnny 12345678
Roger 87654321
Striker 45454545
Pepet 66666666
FIN 0
```
#### Salida

```
Johnny (12345678)
Striker (45454545)
Pepet (66666666)
Roger (87654321)
```
El map almacena los datos ordenados por sus respectivos índices. Es posible hacer un recorrido sobre todos los índices de un map, pero para hacerlo necesitamos utilizar iterators. El bucle for del programa hace este recorrido. Si al nombre del tipo dni nombre (un map de enteros a strings), le añadimos un ::iterator, nos define un nuevo tipo de datos, un "iterador a dni\_nombre", que sirve para recorrer los datos del map. El método dn.begin() nos devuelve un iterador que apunta a la posición inicial del mapa dn, mientras que el método dn.end() nos devuelve un iterador que apunta una posición más allá de la posición final de dn<sup>7</sup> . Escribir ++it hace que el iterador it apunte al elemento siguiente del que apuntaba antes; it->first es el índice del elemento apuntado, it->second es el valor.

Programa repeticiones.cc

```
# include < iostream >
# include < string >
#include <map>
using namespace std;
typedef map < string , int > repeticiones ;
bool existe (const repeticiones &r, const string & st) {
  return (r.find(st)!=r.end());
}
int main () {
 repeticiones r;
```
 $^7$ begin() y end() es como el 0 y el N en un vector v de tamaño N: 0 es la posición inicial, N es una posición más allá de la posición final.

```
string st ;
  \sin \gg \sin :
  while (st != "FIN") {
    if (not existe (r, st)) {
     r[st]=0; //empieza con 0 repeticiones
    }
    else ++r[st];cin >> st;
 }
  cout << "Han aparecido " << r.size() << " palabras distintas." << endl;
  if (r. size () >0) {
    repeticiones :: iterator it =r . begin ();
    ++it:
    repeticiones :: iterator itmasrep =it , itmenosrep = it ;
    for (; it != r, end (); ++ it ) {
      if (it -> second < itmenosrep -> second) itmenosrep = it;
      if (it -> second > itmasrep - > second ) itmasrep = it;
    }
    cout << " Una de les palabras mas repetidas es '" << itmasrep -> first
         << " ' (" << itmasrep -> second << " repeticiones )" << endl ;
    cout << " Una de les palabras menos repetidas es '" << itmenosrep -> first
          << " ' (" << itmenosrep -> second << " repeticiones ) " << endl ;
 }
}
```
#### Entrada

In quodam loco Manicae regionis , cuius nominis nolo meminisse , nuper vivebat quidam fidalgus ex eis de quibus fertur eos habere lanceam in repositorio , scutum antiquum , equum macrum canemque venaticum cursorem ... Domi autem erat ei hera domus plus quam quadraginta annos nata et neptis , quae viginti annos nondum adimpleverat, et etiam famulus agri, qui eodem modo cingebat sellam equo vel utebatur forfice ad arbores putandas . Aetas huius fidalgi erat circa quicuaginta annos . Complexio eius erat fortis , sed macillentus corpore et gracilis vultu , promptus ad surgendum mane ex lecto atque aliquanto fruebatur venatione ... FIN

Salida

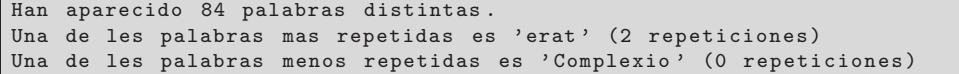

Escribir (r.find(st)!=r.end()) sirve para saber si el map r tiene una variable indexada por st. No podemos escribir, por ejemplo,  $(r[st] != 0)$ , ya que, por una lado, podría darse el caso que  $r[st]$  existiera y ya valiera 0 (por lo que pensaríamos que la variable no existía); y por otro lado, si el map no tuviera ninguna variable indexada por st, el mero hecho de escribir  $r[st]$ , incluso dentro de la instrucción if  $(r[st] != 0)$  ..., nos crearía una variable con valor 0, cosa que seguramente no deseamos.

## 1.7. Cosas diversas

El comando break sirve para salir de un while o de un for. Gracias a esto podemos escribir la condición de acabamiento un bucle en el lugar que nos resulte más conveniente<sup>8</sup>.

```
int dni ;
string nom ;
cin >> nom >> dni ;
while (dni != 0) {
  dn [dni ] = nom;cin >> nom >> dni ;
}
```

```
int dni ;
string nom ;
while (1) { //buclei n finitecin >> nom >> dni ;
  if ( dni ==0) break ;
  dn [dni] = nom;
}
```
- El código string st; cin  $\gg$  st; lee la entrada hasta que encuentra un carácter no espacio o no salto de l´ınea; entonces empieza a a˜nadir caracteres al string st, y acaba cuando encuentra un espacio o un salto de l´ınea, que no a˜nade a st, y que no cuenta como leído. En particular, los strings así leídos nunca podrán ser vacíos y nunca contendrán caracteres espacio o salto de línea.
- El código string st; getline(cin, st); es parecido a string st; cin >> st;, excepto que deja de leer cuando encuentra un salto de línea, que no añade. En particular, los strings leídos pueden ser vacíos y pueden contener caracteres espacio, pero nunca contendrán caracteres salto de línea.
- Hay que ir con cuidado si se hace la lectura de la entrada combinando  $\sin >> y$  $getline(cin,...);$ , ya que cin  $\gg$  no leerá el caracter espacio o salto de línea separador, mientras que un getline(cin, ...); ejecutado justo a continuación sí que lo leerá (si era un espacio, el string que devuelva el getline empezará con espacio; si era un salto de línea, el string será vacío). En estos casos es necesario introduir algun char ignora; cin >> ignora; o string ignora; getline(cin, ignora); adicionales para leer y ignorar los caracteres separadores no deseados.
- Tanto cin  $\gg$  como getline(cin, ...) esperan encontrarse datos el leer la entrada, y esperan a que el usuario teclee los datos. Sin embargo, si saben que no encontrarán los datos que buscan (por ejemplo, porque buscaban un número y han encontrado letras; o porque l'entrada no era de teclado, sino que ven´ıa de un fichero y ya lo han le´ıdo entero; o perque el usuario ha escrito el carácter control+Z en Windows o control+D en Linux), dejarán de esperar y el programa continuará funcionando. En tal caso, no modificarán el valor de la variable que deberían leer.

Esta situación es muy arriesgada: si el programador confiaba que le entrarían datos por la entrada, pero no hay m´as datos, el programa puede hacer cosas no previstas. Si puede saber si el cin ha agotado los datos usándolo como si fuera una variable booleana: devolverá true si la anterior lectura ha tenido éxito, y false si ha ocurrido cualquier situación que le ha impedido leer la entrada. De este modo no es necesario utilizar marcas de final de entrada como el "FIN" que usábamos en los ejemplos.

A veces es necesario pasar un número de int a string, o a la inversa. Es fácil hacer una pequeña función que realice la traducción en un sentido o en otro, pero hay un

<sup>&</sup>lt;sup>8</sup>Hay quien considera que utilizar breaks es una mala práctica de programación, porque entre otras cosas obliga a una persona a leer todo el código del bucle para conocer cuál o cuáles son sus condiciones de acabamiento.

```
string nombre ;
cin >> nombre ;
while ( nombre != " FIN " ) {
 cout << "He leido " << nombre << end
  cin >> nombre ;
}
                                            string nombre ;
                                            //lee mientras puedas
                                            while (\sin \gt nombre) {
                                            ; cout << "He leido " << nombre << \epsilon andl;
                                             }
```
modo más fácil y versátil de hacerlo: utilizar un istringstream o un ostringstream. Un istringstream es como un cin que, en vez de leer de la entrada, lee de un string que li hayamos pasado; un ostringstream es como un cout que, en vez de escribir en la salida, escribe a un string que después podemos consultar.

```
#include <string>
(\ldots)int st2int ( const string & st ) {
  int num =0;
  int t = 1; //para calcular las poten
  for (int i = st.size() - 1; i > = 0; -i) {
    num += (st[i] - '0') * t;t * = 10;
  }
  return num ;
}
// solo funciona para n > 0string int2st(int n) {
  string st = " ";
  while (1) {
     \texttt{st} \texttt{=} \texttt{string}(1\,,\texttt{(n\%10)} \texttt{+}' \texttt{0} \texttt{'}) \texttt{+} \texttt{st} ;
     if (n == 0) break;
    n = n / 10;
  }
                                                   # include < string >
                                                  #include <sstream> //para (i/o)stringstream
                                                   (...)int st2int ( const string & st ) {
                                               icias detiongstream iss(st);
                                                    int num ;
                                                     iss >> num ;
                                                     return num ;
                                                  }
                                                  string int2st(int n) {
                                                     ostringstream oss ;
                                                     oss << n;
                                                     return oss . str ();
                                                  }
```
Haciendo #include <cmath> tendremos acceso a las operaciones matem´aticas m´as comunes: sqrt (raíz cuadrada), abs (valor absoluto), sin, cos, tan (seno, coseno y tangente de un ángulo en radianes), asin, acos, atan (los correspondientes arcoseno, arcocoseno y arcotangente), exp, log (exponencial o logaritmo en base  $e$ ), pow(x,y)  $(x \text{ elevado a } y)$  y floor() (parte entera de un nombre real positivo).

}